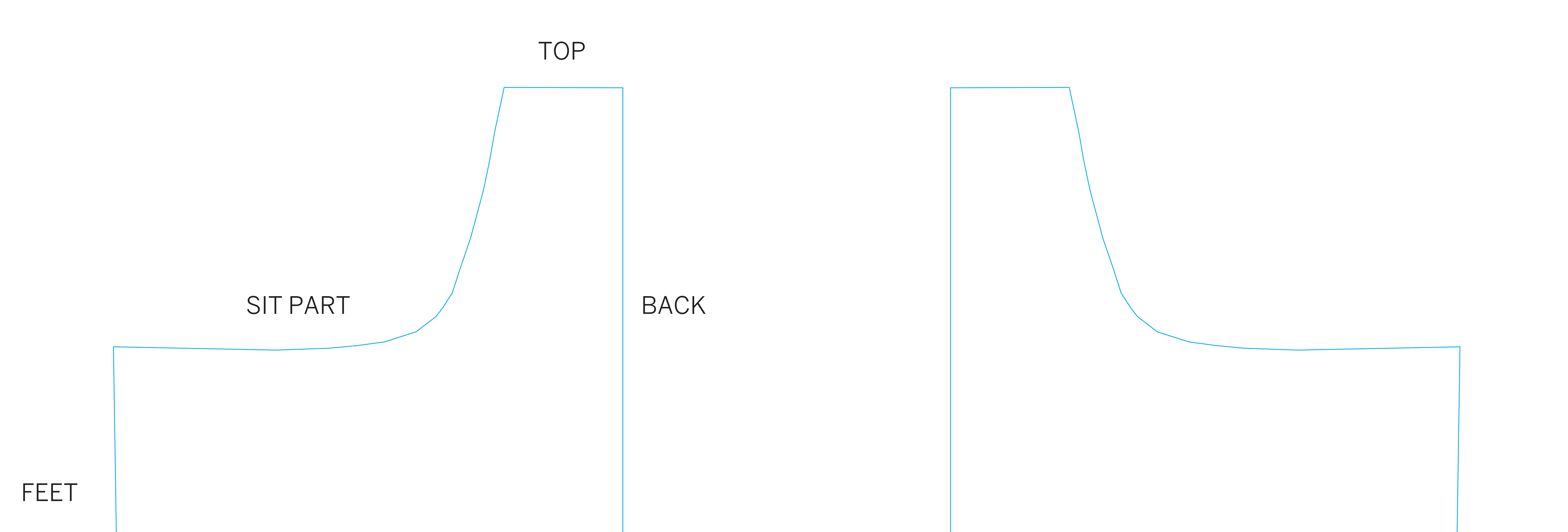

## Lounge right side

## Lounge left side

TOP

## SIT PART

## Lounge back

About this template file

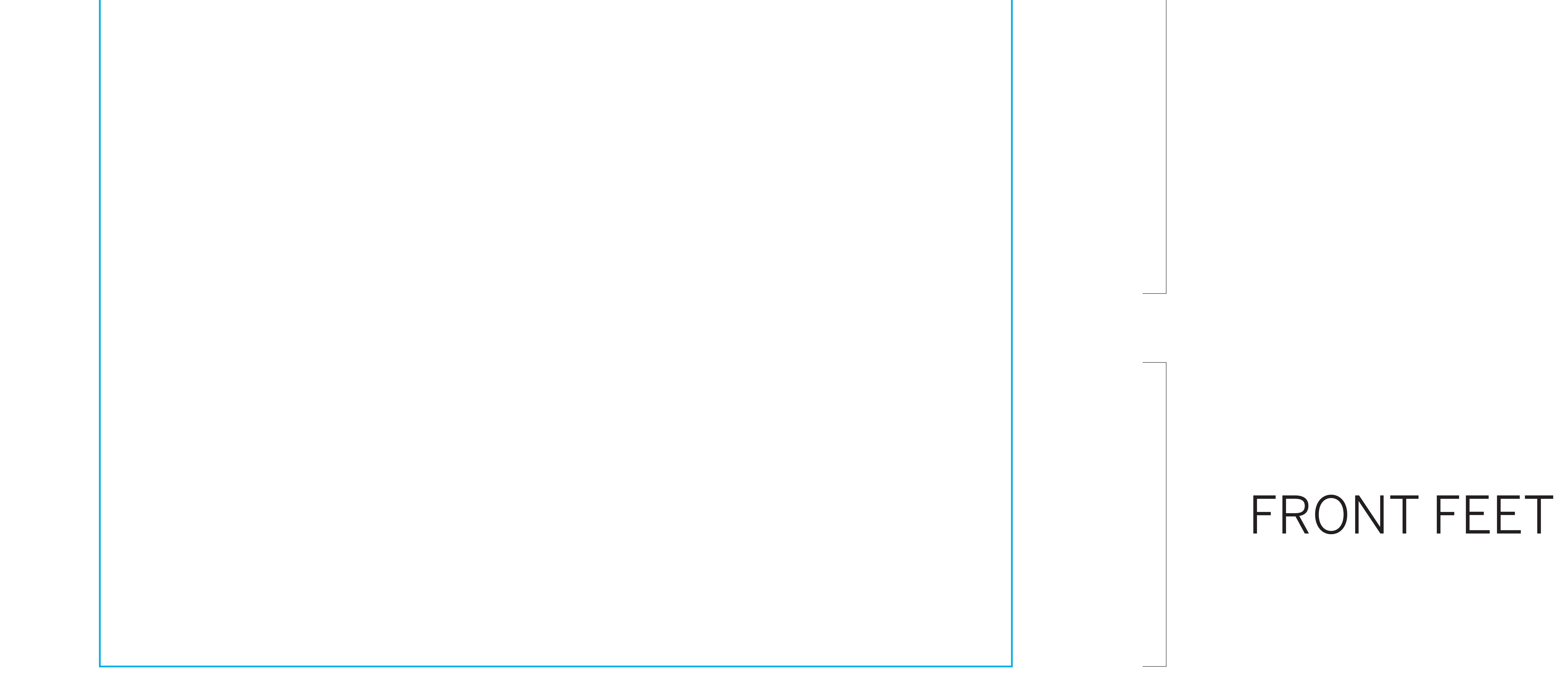

• Design and save the artwork in scale 1:1. • Save your artwork as a print-ready PDF.

For best result

• Use Adobe Illustrator or Adobe InDesign

• Picture resolution should not be lower than

150 dpi (at 100% scale), preferably 300 dpi.

• Convert text to outlines.

• Use vectorized logotypes in Pantone colours if available. Please, attach the Pantone solid coated code.

Lounge front